# **Psykiatri, habilitering och hjälpmedel Vuxenpsykiatri**

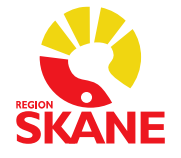

#### **MANUAL**

Process Internet-KBT Skapad av Isabel Jadbäck, Cecilia Svanborg, Cia Vendel och Njördur Viborg Godkänd av Ovanstående författare

Godkänt datum 2023-08-25 Version 3 Ärendenummer Ange ärendenummer

# <span id="page-0-0"></span>Guide Internetförmedlad KBT Vuxenpsykiatri Region Skåne

# Innehåll

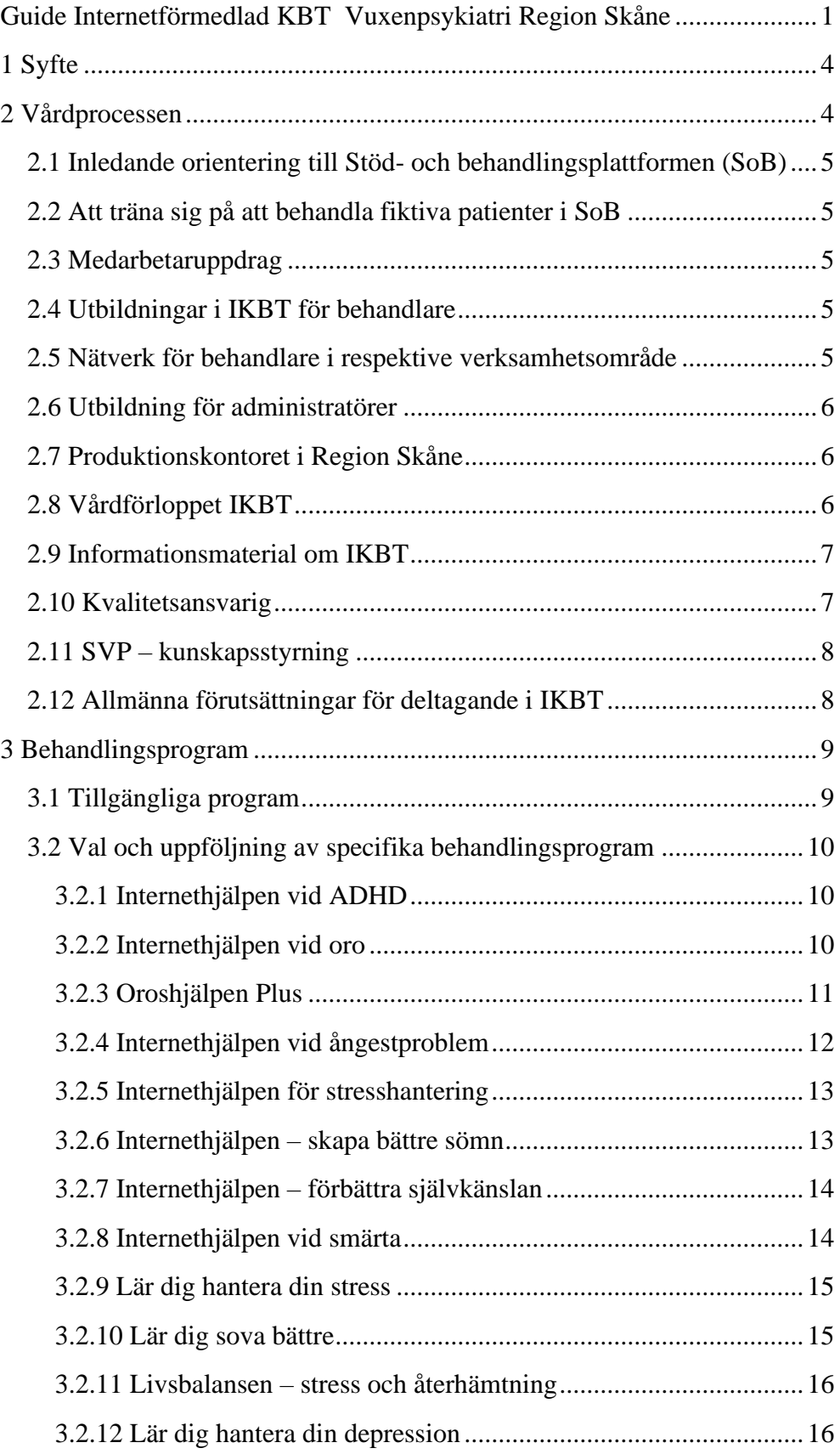

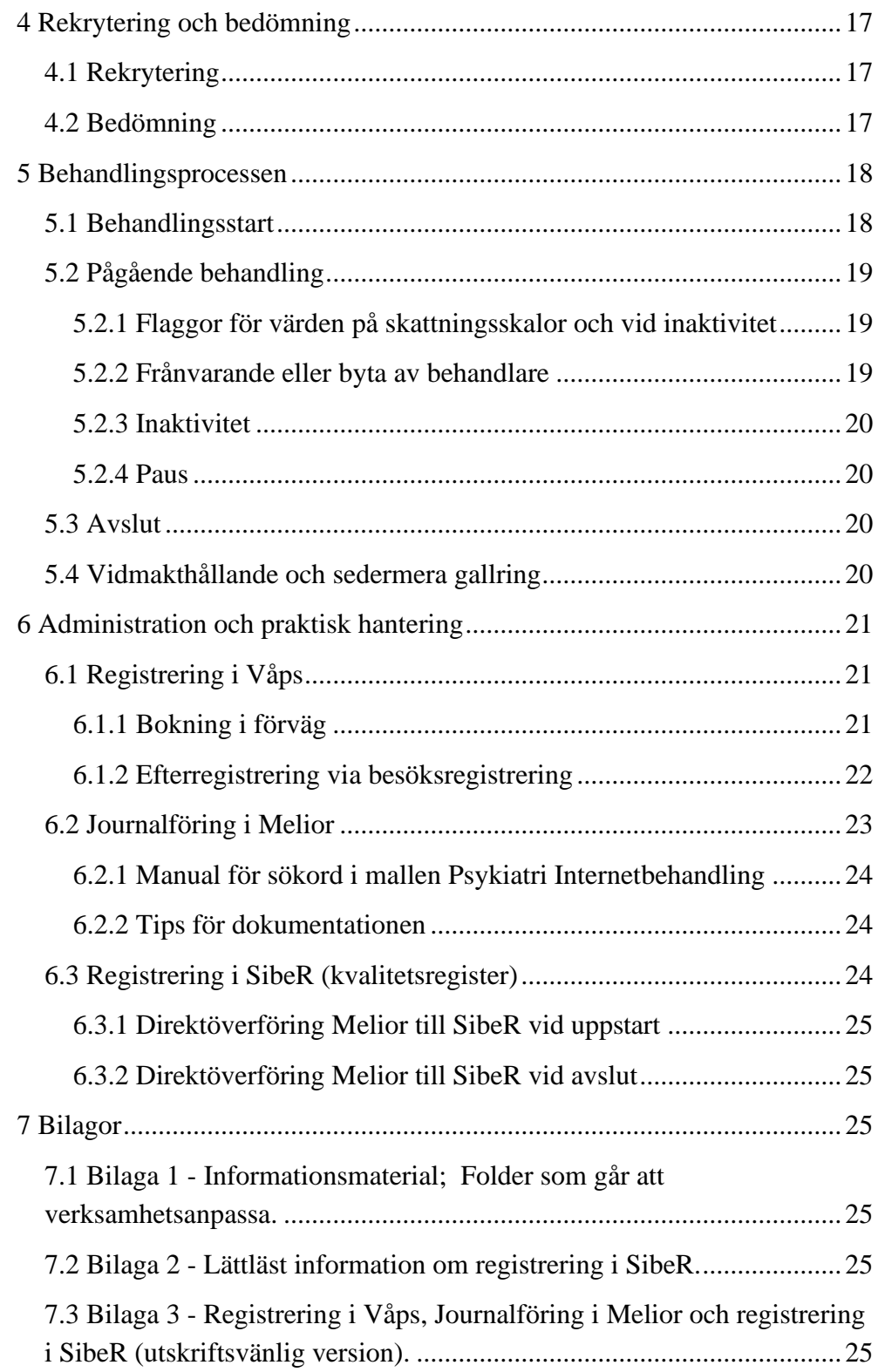

# <span id="page-3-0"></span>1 Syfte

Förvaltning Psykiatri, Habilitering och Hjälpmedel har fattat beslut om att öka tillgänglighet till psykologisk behandling i form av Internetförmedlad KBT (IKBT) samt att det ska registreras i det nationella registret SibeR.

Guiden riktar sig till personal som jobbar med KBT på nätet inom vuxenpsykiatrin och syftar till att vägleda i vårdprocess inklusive urval av patienter och program, hur behandlingar kan följas upp inklusive vilka skattningsskalor som är lämpliga att använda vid olika tillstånd. Genom standardisering av skattningsskalor i hela Region Skåne så skapas goda förutsättningar för utvärdering, uppföljning och forskning samt jämförelse på regional och nationell nivå via kvalitetsregister.

Guiden innefattar även information om hur registrering i Våps, journalföring i Melior samt registrering i SibeR ska ske. Specifika journalmallar som stödjer arbetet har utvecklats i Melior. Riktlinjer för vårdprocess, hur den dokumenteras och följs upp skapar förutsättningar för god och patientsäker vård.

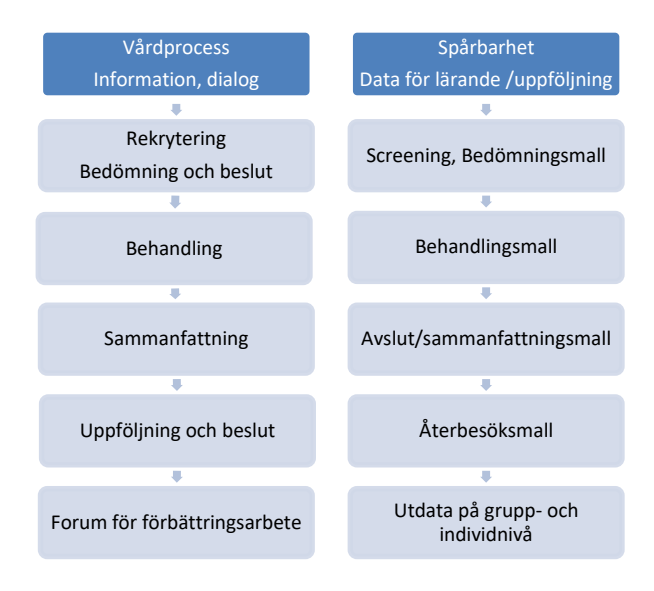

# <span id="page-3-1"></span>2 Vårdprocessen

Varje enhet som avser bedriva IKBT behöver gå igenom de olika stegen i vårdprocessen för att säkra bra rutiner för mottagningen och för patientsäker vård. IKBT innebär att såväl patienter, behandlare och administrativ personal behöver vara insatta i rutiner och vara välinformerade.

## <span id="page-4-0"></span>2.1 Inledande orientering till Stöd- och behandlingsplattformen (SoB)

För att orientera sig allmänt om att arbeta i SoB finns det en film på Ineras hemsida. Inera är det företag som förvaltar SoB. [Information om SoB och](https://www.inera.se/tjanster/alla-tjanster-a-o/stod-och-behandling/)  [filmen nås via denna länk.](https://www.inera.se/tjanster/alla-tjanster-a-o/stod-och-behandling/)

## <span id="page-4-1"></span>2.2 Att träna sig på att behandla fiktiva patienter i SoB

För att mer ingående bekanta sig med SoB finns det olika utbildningsfilmer. Vi rekommenderar den som Produktionskontoret i Region Skåne tagit fram. Se den här: (filmen är inte färdigställd). Extern leverantör av IKBTprogrammen tillhandahåller en demonstrationsfilm om hur man kan arbeta med IKBT på SoB. Se denna film här:

<https://www.livanda.se/sob/behandlarstod/>

## <span id="page-4-2"></span>2.3 Medarbetaruppdrag

För att kunna behandla patienter krävs ett så kallat vårdmedarbetaruppdrag som heter Vård och behandling (VoB) och Samlad Journalföring (SJF) som är en utökad behörighet att arbeta i vissa system. Det är din verksamhetschef som indirekt beviljar dig det. Det gör hen via lokalt Skånekatalogansvarig (KA) som du behöver kontakta. Du kan kontrollera om du har ett vårdmedarbetaruppdrag genom att titta på dina uppgifter i Skånekatalogen.

## <span id="page-4-3"></span>2.4 Utbildningar i IKBT för behandlare

Utbildningar i IKBT för behandlare annonseras i Utbildningsportalen, även på intranätet för psykiatrin. Dessa utbildningar ges löpande, ca 3–4 gånger per termin. Utbildningen i IKBT ges normalt sett som en distans-workshop med ett efterföljande uppföljningstillfälle en månad senare. Kursen är ca 3 timmar lång och omfattar ca 1 timmes teori om IKBT. Kursen utgår från ett IKBT-program och man får träna på att starta en behandling, aktivera olika moduler, aktivera skattningsskalor, ge återkoppling till patient, avsluta och följa upp behandlingen. Direkt efter utbildningen förväntas varje deltagare starta minst 6 internetbehandlingar på sin mottagning inom en månad.

## <span id="page-4-4"></span>2.5 Nätverk för behandlare i respektive verksamhetsområde

Varje verksamhetsområde (Helsingborg, Kristianstad, Lund och Malmö) inom vuxenpsykiatrin erbjuder nätverksmöten ett par gånger per termin. Dessa leds av verksamhetsutvecklare eller motsvarande samt ansvarig för IKBT på förvaltningsnivå. Alla som genomgått IKBT-behandlarutbildning blir kallade till dessa nätverksmöte.

## <span id="page-5-0"></span>2.6 Utbildning för administratörer

Samtliga enheter som bedriver IKBT ska ha en administratör som bl.a. lägger upp behörigheter för nya behandlare och gallrar slutförda behandlingar i SoB. Anmälan till administratörsutbildning (halvdag) finns i Utbildningsportalen och hålls första vecka i varje månad.

## <span id="page-5-1"></span>2.7 Produktionskontoret i Region Skåne

Produktionskontoret (PK) i Region Skåne samarbetar med alla förvaltningar som bedriver IKBT och andra SoB-program. PK förvaltar programmen, aktiverar nya behandlingsenheter och samordnar vissa utbildningar. Alla frågor om SoB (inkl. IKBT) går att ställa till PK via funktionsbrevlådan [sob@skane.se.](mailto:sob@skane.se)

[Via denna länk kan du läsa mer om de saker som samordnas av PK.](https://vardgivare.skane.se/siteassets/3.-kompetens-och-utveckling/utbildningar/ikbt-utb-2021.pdf)

## <span id="page-5-2"></span>2.8 Vårdförloppet IKBT

Verksamheten behöver ta ställning till hur man vill använda IKBT, exempelvis som stegvis vård eller som komplement till annan vård, och för vilka patientgrupper. Medarbetarna behöver känna till detta och hur beslut om bedömning för psykologisk behandling inklusive IKBT sker. Reviderande SVP kommer att beskriva mer tydligt hur IKBT kommer in. Överlag rekommenderas gruppbehandling (traditionell) eller IKBT som en förstainsats för depression och ångestsyndrom (för de förmodat många patienter det kan passa för) vilket är en del av nivåindelad vård.

Som stöd för att gå igenom rutiner i vårdförloppet finns bilden nedan och på SibeRs hemsida, flik Stöd till vårdpersonal så finns en checklista för vårdprocess [\(https://siber.registercentrum.se/\)](https://siber.registercentrum.se/)

# Exempel på vårdprocess

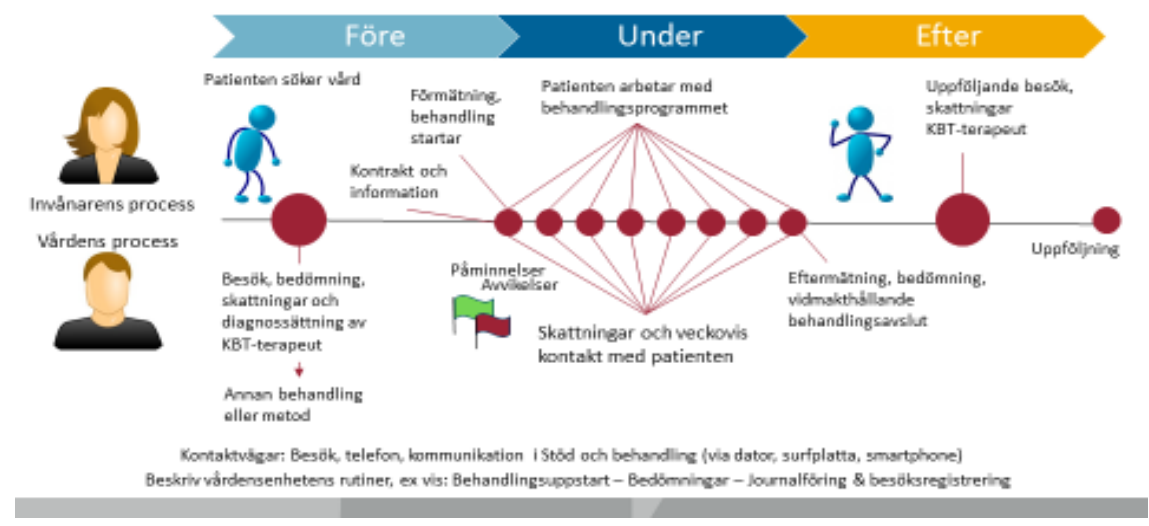

## <span id="page-6-0"></span>2.9 Informationsmaterial om IKBT

- Informationsmaterial, broschyr och plansch, finns som går att anpassa till lokala behov (se bilaga 1).
- Patienter ska vara informerade om att verksamheten registrerar i SibeR och att patienter har möjlighet att tacka nej. Det finns skriftlig information (se bilaga 2) som kan skrivas ut eller skickas hem till patienten. [Informationen är hämtad från SibeRs hemsida.](https://siber.registercentrum.se/for-patienter/laettlaest-information-om-registrering-i-siber/p/HJWwxJX1Q)
- Information om SibeR finns också förmedlad i själva behandlingsprogrammen.

## <span id="page-6-1"></span>2.10 Kvalitetsansvarig

För att samla erfarenheter och dra lärdomar bör en samordnare/kvalitetsansvarig utses för IKBT inom respektive verksamhetsområde. Hen håller sig uppdaterad genom verksamhetens Resultatöversikt i SibeR för bra användning av IKBT och ingår också i nätverket. I nätverket kan kvalitetsansvarig samverka kring erfarenhetsutbyte och kvalitetsdriven utveckling. Samordnaren kan t.ex. vara internetbehandlare, enhetschef eller verksamhetsutvecklare.

## <span id="page-7-0"></span>2.11 SVP – kunskapsstyrning

Allt bedömnings- och behandlingsarbete inom vuxenpsykiatrin i Region Skåne omfattas av standardiserade vårdprocesser (SVP). Mer information via denna län[k: Standardiserade vårdprocesser psykiatri -](https://intra.skane.se/sidor/vardinformation-och-patientservice2/vardriktlinjer/psykiatri-och-psykisk-ohalsa/standardiserade-vardprocesser-psykiatri) Region Skånes [intranät \(skane.se\)](https://intra.skane.se/sidor/vardinformation-och-patientservice2/vardriktlinjer/psykiatri-och-psykisk-ohalsa/standardiserade-vardprocesser-psykiatri)

Såväl nya som befintliga patienter omfattas alltid av SVP bedömning. Om det är en ny patient tas ställning till om patientens besvär är på specialistpsykiatrisk nivå och i så fall vilka behandlingsinsatser som är aktuella.

Klinisk intervju och vedertagna skattningsskalor enligt SVP bedömning ingår. Där kan bedömningen leda till beslut om att föreslå IKBT.

Om beslut fattas om IKBT fördelas ärendet till en IKBT-behandlare som gör en ytterligare kortare bedömning av patienten och går igenom förutsättningarna för IKBT och säkerställer att problembild och motivation för att delta i IKBT passar.

## <span id="page-7-1"></span>2.12 Allmänna förutsättningar för deltagande i IKBT

- Patienten är över 18 år
- Patienten är motiverad och beredd att arbeta självständigt
- Patienten har möjlighet att avsätta 1 timmer per dag (läsa och göra hemuppgifter) för arbete med behandlingen under programtiden
- Patienten har viss datorvana och tillräckligt goda kunskaper i svenska språket (lyssna, läsa och skriva) för att kunna tillgodogöra sig behandlingsinnehållet och kommunicera i skrift med behandlaren
- Patienten har tillgång till dator/surfplatta/mobil med internetuppkoppling
- Patienten har inga betydande kognitiva svårigheter
- Patienten har inte pågående beroende/skadligt bruk av alkohol/droger som förhindrar eller påverkar behandlingsarbetet i för stor utsträckning
- Somatiska orsaker till patientens mående har beaktats
- Suicidrisk har bedömts och uteslutits
- Våld i nära relationer som orsak till patientens mående har beaktats
- Patienten har rätt diagnos för respektive program

# <span id="page-8-0"></span>3 Behandlingsprogram

## <span id="page-8-1"></span>3.1 Tillgängliga program

För urval av lämpligt program krävs särskilt ställningstagande och kunskap om hur man följer upp behandlingseffekter. För att få en uppfattning om fullföljandegrad behöver man veta hur många moduler som krävs för fullföljande av programmet. I Tabell 1 nedan visas de IKBT-program som per den 9/5 2022 används inom vuxenpsykiatrin i Region Skåne. **OBSERVERA att för transdiagnostiska program så kan man som behandlare behöva ställa in skattningarna i SoB-programmet så att de överensstämmer med indikationen**.

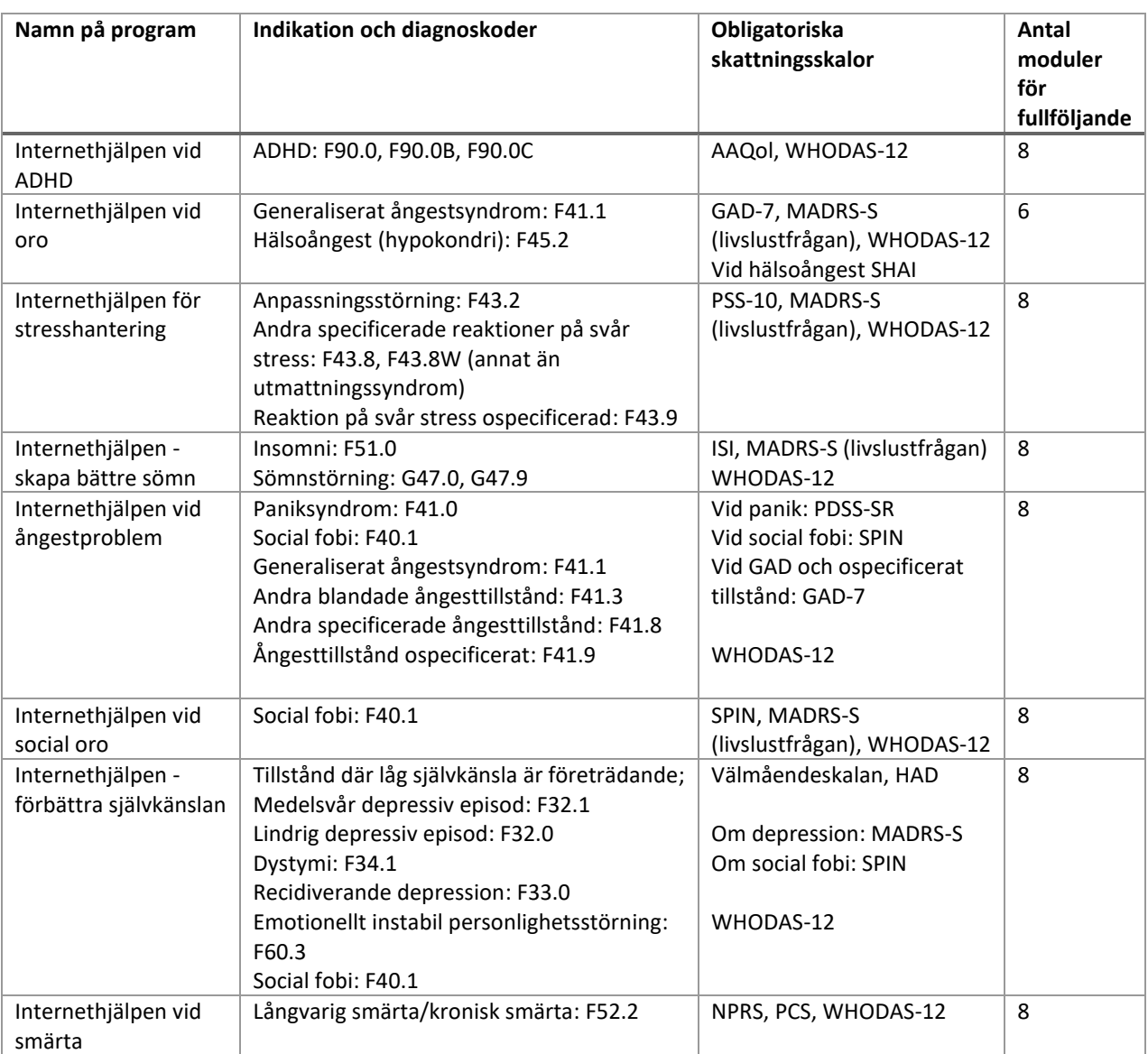

Tabell 1. Tillgängliga program inom vuxenpsykiatrin i Skåne inklusive indikationer, skattningsskalor och totalt antal moduler för fullföljande

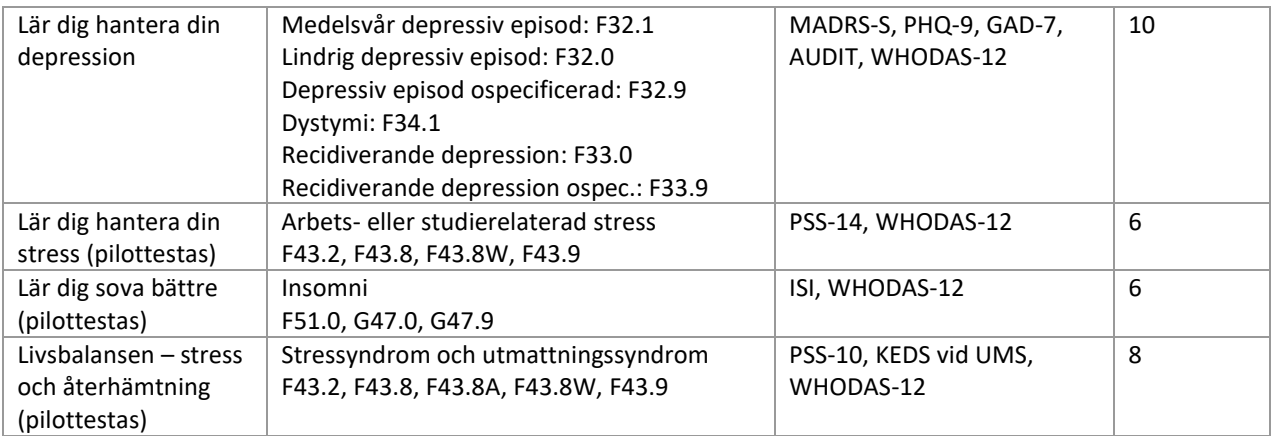

## <span id="page-9-0"></span>3.2 Val och uppföljning av specifika behandlingsprogram

#### <span id="page-9-1"></span>3.2.1 Internethjälpen vid ADHD

#### **Målgrupp**

Programmet riktar sig till vuxna patienter (18 +) med någon fastställd hyperaktivitets- och uppmärksamhetsstörning (ADHD), F90.0, F90.0B, F90.0C i syfte att öka livskvalitet och ge beredskap för att hantera vardagen.

#### **Skattningsskalor**

Skattningsskalor i programmet är AAQol (Adult ADHD Quality of Life Measure) som mäter patientens upplevelse av hur ADHD-problematiken påverkar olika livsdomäner, såsom arbete, studier, fritid och relationer; WHODAS-12 (World-health organization disability assessment schedule 2.0) som mäter funktionsnivå.

#### **Behandlingsinnehåll**

KBT-behandling för hantering av ADHD. Programmet består av 8 moduler och innehåller grundläggande information om ADHD, KBT och Internetbehandling, kartläggning av mål och värderingar, beteendeexperiment - träna på lugn, impulskontroll, strategier för tidshantering, för skapande och upprätthållande av rutiner, mindfulness/närvaroträning, färdighetsträning för hantering av vardagsproblem, relationer (gränssättande, jag-budskap, aktivt lyssnande), acceptansmetoder.

#### <span id="page-9-2"></span>3.2.2 Internethjälpen vid oro

#### **Målgrupp**

Programmet riktar sig till vuxna patienter (18 +) med fastställd diagnos generaliserat ångestsyndrom av lindring till måttlig grad (F41.1).

Programmet kan också enligt utgivaren användas på patienter med måttlig hälsoångest (F45.9).

#### **Skattningsskalor**

GAD-7 (Generalised Anxiety Disorder Assessment) som mäter förändring av allmänna symtom på ångest (aktiveras automatiskt inför varje modul), kompletterat med WHODAS-12 vid första och sista modulen som mäter funktionsnivå; MADRS-S (livslustfrågan) aktiveras automatiskt inför varje modul. Om programmet används för att behandla hälsoångest aktiveras GAD-7 och SHAI-14 vid varje modulstart, kompletterat med WHODAS-12 vid första och sista modulen som mäter funktionsnivå; MADRS-S (livslustfrågan) aktiveras automatiskt inför varje modul.

#### **Behandlingsinnehåll**

Programmet består av 8 totalt moduler. Programmet baseras på Dugas och Robichauds modell där oro ses som "rädsla för osäkerhet" och patientens orosfokus kan vara oro för aktuella problem (Typ 1), hypotetiska problem (Typ 2) eller både typ 1 och typ 2. Grundprogrammet (numrerade moduler) omfattar sex avsnitt som kan genomgås i en följd där invånaren arbetar med varje modul i 1-2 veckor. Beroende på invånarens orosfokus kan dock modul 4A eller 4B väljas bort. Om invånaren enbart har svårt att hantera hypotetiska problem kan 4A väljas bort, och om hen enbart har svårt med aktuella problem kan 4B väljas bort. Om problemfokus är otydligt aktiveras båda modulerna. Programmet omfattar även extramoduler som kan aktiveras om man som behandlare bedömer det som relevant för patienten. Extramoduler är markerade med två plustecken (++) och innehåller t.ex. moduler för att arbeta med tankar och känslor utifrån ett ACT-perspektiv eller för att arbeta med färdighetsträning för t.ex. avslappning eller kommunikation

#### <span id="page-10-0"></span>3.2.3 Oroshjälpen Plus

#### **Målgrupp**

Programmet riktar sig till vuxna patienter (18 +) med fastställd diagnos generaliserat ångestsyndrom av lindring till måttlig grad (F41.1). Programmet kan också enligt utgivaren användas på patienter med måttlig hälsoångest (F45.9).

#### **Skattningsskalor**

GAD-7 (Generalised Anxiety Disorder Assessment) som mäter förändring av allmänna symtom på ångest (aktiveras automatiskt inför varje modul), kompletterat med WHODAS-12 vid första och sista modulen som mäter funktionsnivå; MADRS-S (livslustfrågan) aktiveras automatiskt inför varje modul. Om programmet används för att behandla hälsoångest aktiveras

GAD-7 och SHAI-14 vid varje modulstart, kompletterat med WHODAS-12 vid första och sista modulen som mäter funktionsnivå; MADRS-S (livslustfrågan) aktiveras automatiskt inför varje modul.

#### **Behandlingsinnehåll**

Programmet består av 7 totalt moduler. Oroshjälpen syftar till att behandla orosproblematik för vuxna från 18 år. Programmet är specifikt inriktat mot generaliserat ångestsyndrom och sjukdomsångest. Programmet bygger på KBT inriktat på acceptansbaserade metoder. Grundstommen i programmet utgörs av en fungerande förståelse av oro samt strategier inriktade på att öka graden av acceptans vid oro/ångest, vara medvetet närvarande och leva i värderad riktning.

#### <span id="page-11-0"></span>3.2.4 Internethjälpen vid ångestproblem

#### **Målgrupp**

Programmet riktar sig till vuxna patienter (18 +) med olika former av ångestdiagnos av lindrig till måttlig grad: paniksyndrom (F41.0) med eller utan agorafobi (F40.0), eller Ångesttillstånd, ospecificerat (F41.9).

#### **Skattningsskalor**

Skattningsskalor: OBS: Vid behandling av paniksyndrom är det viktigt att aktivera PDSS-SR för mätning vid start av varje modul. GAD-7 (Generalised Anxiety Disorder Assessment) som mäter förändring av allmänna symtom på ångest (aktiveras automatiskt inför varje modul, kan avaktiveras om istället PDSS-SR), kompletterat med WHODAS-12 vid första och sista modulen som mäter funktionsnivå; MADRS-S (livslustfrågan) aktiveras automatiskt inför varje modul.

#### **Behandlingsinnehåll**

Programmet omfattar åtta moduler som innehåller psykoedukation (att förstå hur ångest uppstår och vidmakthålls, hur tankar, känslor och beteenden fungerar samt rationaler för exponering och andra ingående uppgifter). Centrala delar är aktivitetsplanering för exponering (in vivo, imaginativ samt interoceptiv) och beteendeanalys, men även arbete med tankar och känslor utifrån en ACT-modell (defusion, acceptans, grubbelhantering). Momentet innehåller även moduler för mindfulness och betingad avslappning.

#### **Exklusion**

Programmet är inte specifikt anpassat till OCD eller PTSD.

#### <span id="page-12-0"></span>3.2.5 Internethjälpen för stresshantering

#### **Målgrupp**

Programmet riktar sig till vuxna patienter (18 +) med olika former av arbetseller studierelaterad stress eller med någon form av fastställd reaktion på stress så Anpassningsstörning, Andra specificerade reaktioner på svår stress, Andra specificerade reaktioner på svår stress än utmattningssyndrom Reaktion på svår stress, ospecificerad, F43.2, F43.8, F43.8W, F43.9.

Programmet riktar sig till patienter med stressproblematik, i syfte att hantera pågående stress eller förebygga framtida utmattningsproblematik för personer i riskzonen.

#### **Skattningsskalor**

PSS-10 (Perceived Stress Scale 10) som mäter upplevd stress, GAD-7 (Generalised Anxiety Disorder Assessment) som mäter förändring av allmänna symtom på ångest (aktiveras automatiskt inför varje modul), kompletterat med WHODAS-12 vid första och sista modulen som mäter funktionsnivå; MADRS-S (livslustfrågan) aktiveras automatiskt inför varje modul.

#### **Behandlingsinnehåll**

Programmet består av 8 moduler och är ett KBT-baserad behandling för hantering av stress. Programmet innehåller grundläggande information om stress, kartläggning av problembeteenden, strategier för hantering av tankar och känslor, tidsplanering för balansering av belastning och återhämtning, avslappningsträning, mindfulness/närvaroträning, färdighetsträning i kommunikation (gränssättande, jag-budskap, aktivt lyssnande), problemlösning.

#### **Exklusion**

Programmet är inte inriktat för att användas vid utvecklad utmattningsdepression.

#### <span id="page-12-1"></span>3.2.6 Internethjälpen – skapa bättre sömn

#### **Målgrupp**

Programmet riktar sig till vuxna patienter (18 +) med lindrig till måttlig insomni/sömnstörning (G47.8).

#### **Skattningsskalor**

ISI (Insomnia Severity Index), är förinställt för varje modul, MADRS-S (livslustfrågan) aktiveras automatiskt inför varje modul, kompletterat med WHODAS-12 vid första och sista modulen.

#### **Behandlingsinnehåll**

Programmet består av 8 moduler och bygger på sömnrestriktion och stimuluskontroll, avslappningsträning, hantering av störande tankar, mindfulnessövningar och acceptansträning. Registrering med sömndagbok.

#### **Exklusion**

Programmet är inte lämpligt vid bipolär sjukdom, restless leggs syndrome (RLS), Narkolepsi eller sömnapné. Det är heller inte rekommenderat vid skift- eller nattarbete.

#### <span id="page-13-0"></span>3.2.7 Internethjälpen – förbättra självkänslan

#### **Målgrupp**

Programmet riktar sig framför allt till patienter som upplever "låg självkänsla", som uttrycker sig i form av en blandning av låg-måttlig nedstämdhet i kombination med social oro eller blygsel.

#### **Skattningsskalor**

Välmåendeskalan (VS) som ger ett mått på subjektivt psykiskt välmående, HAD (Hospital Anxiety and Depression Scale) samt MADRS-S i samband med varje modulstart.

#### **Behandlingsinnehåll**

Programmet omfattar åtta moduler och omfattar dels kunskapsdelar och information att förstå hur låg självkänsla uppstår och hålls kvar, hur tankar, känslor och beteenden fungerar samt förklaringar av hur våra beteenden påverkar vårt mående på kort och lång sikt. Några viktiga delar är t.ex. det man i en beteendeanalys kallar överskott och underskott, d.v.s. vad man gör för mycket och för lite av för att må bra, och inplanering av olika aktiviteter för att förändra och förbättra sin livskvalitet. Viktiga delar är också arbete med tankar och känslor (framför allt utifrån en ACT-modell - Acceptance and Commitment Therapy), samt avsnitt om mindfulness.

#### <span id="page-13-1"></span>3.2.8 Internethjälpen vid smärta

#### **Målgrupp**

Programmet riktar sig till patienter med diagnos kronisk (icke malign) smärta, även kallat långvarig smärta (F52.2).

#### **Skattningsskalor**

NPRS (Numeric Pain Rating Scale) och PCS (Pain Catastrophizing Scale) administreras I samband med varje modulstart medan WHODAS-12 administreras vid första och sista modulen.

#### **Behandlingsinnehåll**

Programmet omfattar åtta moduler som innehåller psykoedukation (att förstå hur smärta uppstår och vidmakthålls, hur tankar, känslor och beteenden fungerar samt rationaler för beteendeaktivering och andra ingående uppgifter. Centrala delar är beteendeanalys (överskott/underskott) och planering av beteendeaktivering. Även avsnitt som fokuserar på arbete med tankar och känslor utifrån en ACT-modell ingår, liksom moduler för mindfulness.

#### <span id="page-14-0"></span>3.2.9 Lär dig hantera din stress

#### **Målgrupp**

Patienter med begynnande eller mindre uttalade stressrelaterade problem, anpassningsstörning av mild till måttlig svårighetsgrad (F43.2), andra specificerade reaktioner på svår stress (F43.8), andra specificerade reaktioner på svår stress än utmattningssyndrom (F43.8W)

#### **Skattningsskalor**

PSS-10 (Perceived stress scale-10 som mäter upplevd stress i allmänhet) i samband med varje modulstart samt WHODAS-12 vid första och sista modul.

#### **Behandlingsinnehåll**

Programmet innehåller traditionella KBT-interventioner för att hantera stress, så som att reglera arbete, använda sig av återhämtning, mindfulnessoch acceptansbaserade strategier, strategier för att öka självmedkänsla, arbeta med tankar om prestation.

#### <span id="page-14-1"></span>3.2.10 Lär dig sova bättre

#### **Målgrupp**

Programmet riktar sig till vuxna patienter (18 +) med lindrig till måttlig insomni/sömnstörning (G47.8).

#### **Skattningsskalor**

ISI (Insomnia Severity Index), är förinställt för varje modul, kompletterat med WHODAS-12 vid första och sista modulen.

#### **Behandlingsinnehåll**

Programmet består av 8 moduler och bygger på sömnrestriktion och stimuluskontroll, avslappningsträning, hantering av störande tankar, mindfulnessövningar och acceptansträning. Registrering med sömndagbok.

#### <span id="page-15-0"></span>3.2.11 Livsbalansen – stress och återhämtning

#### **Målgrupp**

Stressyndrom och utmattningssyndrom, F43.2, F43.8, F43.8A, F43.8W, F43.9. Behandlingsprogrammet är utformat för behandling av stressrelaterade besvär som exempelvis anpassningsstörning och utmattningssyndrom

#### **Skattningsskalor**

PSS-10 (Perceived Stress Scale 10) för att mäta allmän upplevd stress vid varje modulstart. Vid utmattningssyndrom/UMS används även KEDS (9 item, Karolinska Exhaustion Disorder Scale) som mäter grad av UMS vid varie modulstart samt WHODAS-12 vid första och sista modulen för att mäta funktionsnivå.

#### **Behandlingsinnehåll**

Livsbalansen består av 8 grundavsnitt och behandlingstiden är 8-10 veckor. Patienten får utforska sitt livsutrymme, arbeta med lugna och aktiva återhämtningsstrategier samt träna på att ändra sina stressbeteenden. Programmet innehåller även tillämpad avslappning. Som komplement till grundmodulerna finns även valbara moduler som kan läggas till efter behov (skräddarsydd behandling). De valbara modulerna fokuserar på hållbart arbetsliv, oroshantering, perfektionism, uppskjutande och sömnbesvär.

#### <span id="page-15-1"></span>3.2.12 Lär dig hantera din depression

#### **Målgrupp**

Programmet är lämpligt för patienter med egentlig depression av lindrig till måttlig svårighetsgrad, enstaka episod (F32.0, F32.1, F32.8) eller recidiverande (F33.0, F33.1, F33.8). Kan även användas vid ospecifik depression (F32.9 eller F33.9) eller ihållande depression (mer än två år; F34.1).

#### **Skattningsskalor**

MADRS-S (Montgomery Åsberg Depression Rating Scale) aktiveras automatiskt inför varje modul; PHQ-9 (Patient Health Questionnaire) aktiveras inför varje modul (mäter diagnoskriterierna för egentlig depression och rekommenderas som hjälpmedel vid bedömningen. WHODAS-12 aktiveras vid första och sista modulen. GAD-7.

#### **Behandlingsinnehåll**

Programmet består av 10 moduler och bygger på KBT med inslag av beteendeaktivering, kognitiv omstrukturering, beteendeexperiment, mindfulness- och acceptansbaserade interventioner.

#### **Exklusion**

Patienter med bipolär sjukdom.

## <span id="page-16-0"></span>4 Rekrytering och bedömning

## <span id="page-16-1"></span>4.1 Rekrytering

Patienter erbjuds IKBT antingen efter att ha genomgått standardiserad bedömning för nybesök eller att de under pågående vårdkontakt aktualiseras för IKBT. Det gäller för patienter där det anses möjligt och lämpligt som en del av given standardiserad vårdprocess. Generellt sett som någon av de första insatserna som ges, t.ex. före individuell psykoterapi. Vuxenpsykiatrin tillämpar inte egenremiss direkt till IKBT även om en patients önskemål om att erhålla IKBT kan beaktas som en del av bedömningsprocessen.

## <span id="page-16-2"></span>4.2 Bedömning

Inför behandling görs en samlad klinisk bedömning av patientens tillstånd, inklusive diagnostik och skattning av besvärsgrad, samt lämplighet för internetbehandling. Därefter tas beslut om behandlingsstart.

Klinisk diagnostisk bedömning görs av läkare, psykolog, eller annan legitimerad profession med erforderlig kompetens. Det är en fördel att den som bedömer patient också har kunskaper om KBT, allra helst med minst grundläggande psykoterapiutbildning (steg 1).

För diagnostik och differentialdiagnostik används klinisk intervju. Med fördel används en strukturerad intervju, exempelvis M.I.N.I. (mini internationell neuropsykiatrisk intervju). M.I.N.I är utformad som en kortfattad strukturerad intervju som underlättar insamling av information om psykiska symtom och kan användas som ett hjälpmedel i den diagnostiska processen.

För bedömning av besvärsgrad används vid behov lämpliga skattningsskalor (se rekommendationer under respektive behandlingsprogram ovan). Observera att det är vanligt att patienter inom specialistpsykiatrin har samtidig depression och något ångestsyndrom. Diagnostiken är därför viktig för att avgöra vilket program som är lämpligt. Den diagnos som bedöms lämpligast att fokusera behandlingen på sätts som huvuddiagnos och samsjukliga diagnoser sätts som bidiagnoser.

# <span id="page-17-0"></span>5 Behandlingsprocessen

## <span id="page-17-1"></span>5.1 Behandlingsstart

Patienten ska ha en tillräcklig uppfattning om hur hen kan logga in i stöd och behandling och navigera sig fram till de första självskattningarna samt känna sig trygg med att veta hur behandlingsprocessen kommer se ut.

- Ge muntlig och skriftlig information om inloggning i Stöd och Behandlingsplattformen (SoB).
- Om patienten har mobilt BankID så prova att logga in. Behandlare kan med fördel visa patienten inlogg i samband med det specifika bedömningssamtalet som görs inför behandlingsstart.
- Informera patient om att den måste arbeta färdigt med veckans uppgift för att nästa modul ska öppnas.
- Beskriv att varje vecka innehåller uppgifter och för att få tillgång till nästa avsnitt så måste patienten slutföra föregående avsnitt.
- Informera om att behandlare återkopplar på en bestämd dag i veckan och att patienten lämnar in uppgifter senast en viss tid i veckan via SoB.
- Planera in första tiden som patient ska sitta med behandlingsprogrammet (exakt dag och klockslag).
- Gör en överenskommelse om hur er kontakt ska se ut.
- Boka uppföljningsmöte på mottagningen, eller via video eller vanlig telefon.
- Skicka ett uppstartsmeddelande i SoB till patienten med välkomsttext och den överenskommelse om strukturen som ni gjort. Detta meddelande ska finnas när patienten loggar in första gången.
- Skicka ett meddelande till patient när du ser att den har varit inloggad första gången.
- Informera patient om att behandlingar registreras i svenska internetbehandlingsregistret (SibeR)

## <span id="page-18-0"></span>5.2 Pågående behandling

Det finns ett antal olika sätt att bedriva IKBT på, vilket framgick av ovanstående avsnitt. Vissa behandlingar görs mer renodlat som IKBT med endast ett fysiskt bedömningssamtal och avslutningssamtal med mestadels skriftlig kommunikation mellan patient och behandlare.

Skriftlig eller annan kontakt ska ske planerat åtminstone en gång i veckan där patienten får återkoppling genomförda hemuppgifter och även vid behov viss genomgång av vad som förväntas inför kommande uppgifter. Det är viktigt att försöka hålla den skriftliga kommunikationen relativt kort om än kärnfull och med en uppmuntrande ton. Fokus från behandlaren måste vara på att berömma framsteg och samtidigt stötta patienten i det arbete som svårare.

Om en patient har behov av mer stöttning än vad som låter sig göras skriftligt kan det vara läge att kalla in patienten på ett eller fler fysiska återbesök alternativt tillämpa möjligheten till videosamtal, eller telefonsamtal.

#### <span id="page-18-1"></span>5.2.1 Flaggor för värden på skattningsskalor och vid inaktivitet

När patienter skattar förhöjda värden på skattningsskalor som mäter suicidalitet (så som i MADRS-S och i PHQ-9) flaggar systemet, d.v.s. en notis kommer till behandlaren som en extra hjälp för att uppmärksamma att patient har ett potentiellt försämrat psykisk mående.

Flaggning är ingenting som patienter blir varse. Att flaggor dyker upp betyder inte att en behandlare eller en vårdenhet kan ha ständig beredskap för att hantera dem. Det ska ses som en extra påminnelse om att patients mående behöver undersökas vid nästa planerade uppföljningskontakt, vare sig den är digital, via telefon eller i form av ett fysiskt mottagningsbesök.

Det är viktigt att informera patient om, så som vid traditionell samtalsbehandling, att hen alltid har ett eget ansvar att söka akutpsykiatrisk vård vid behov.

#### <span id="page-18-2"></span>5.2.2 Frånvarande eller byta av behandlare

Om en behandlare är sjuk i några dagar och inte har möjlighet att återkoppla till patient behöver administratör kontakta patient via 1177 eller telefon. Om en behandlare är borta eller ledig så pass länge att patienten behöver en ersättande behandlare informeras patient om detta och admin flyttar över behandlingen till en kollega.

#### <span id="page-19-0"></span>5.2.3 Inaktivitet

Precis som i traditionell KBT förekommer också vid IKBT svårigheter för vissa patienter att genomföra hemuppgifter som ofta består i att läsa på kring ett tillstånd och göra olika former av hemuppgifter i form av registreringar av mående eller beteenden eller utföra beteendeaktivering eller exponering. Vid IKBT blir det snabbt tydligt om patient gör eller inte gör planerade uppgifter. Detta eftersom behandlingen är mer självhjälpsbaserad än traditionell KBT.

Vid inaktivitet är det viktigt att behandlaren snabbt återkopplar och undersöker orsaker till inaktivitet. Vid två veckors total inaktivitet eller sporadiskt deltagande rekommenderas att behandlingen avslutas.

Det är viktigt att säkerställa att patient vet var den ska vända sig vid försämrat mående. Bäst är att ringa patienten och förmedla att behandlingen behöver upphöra och samtidigt informera patienten om vart den kan vända sig vid försämrat mående.

Om patienten har pågående behandling hos annan vårdgivare är det viktigt att informera denna om att IKBT har upphört. Det är också viktigt att informera patienten om att den är välkommen att prova IKBT igenom om förutsättningarna ändras.

#### <span id="page-19-1"></span>5.2.4 Paus

Vissa patienter har sina skäl för att göra uppehåll i behandlingen. Det kan vara särskilda omständigheter så som sociala. Men det är viktigt att inte pausa behandlingar som ett resultat av att patienten har ett undvikande eller uppskjutandebeteende. Det är då viktigt komma överens med patienten när behandlingen ska återupptas.

## <span id="page-19-2"></span>5.3 Avslut

När behandlingen är avslutad, typiskt sett efter 8-10 veckor, beroende på hur långt ett program är, görs ett uppföljande samtal med patienten, antingen som ett fysisk återbesök eller som ett videosamtal. Det är viktigt att bedöma hur patient har tillgodogjort sig behandlingen och även uppmuntra patient till att fylla i avslutande skattningsskalor.

## <span id="page-19-3"></span>5.4 Vidmakthållande och sedermera gallring

Efter avslutad behandling sätts behandlingen (om patienten vill) i så kallat vidmakthållande. Då kan patienten läsa information och uppgifter i

programmet men inte skriva meddelanden till behandlaren. Denna fas varar i 90 dagar. Därefter ska ni gallra (ta bort behandlingen) från SoB.

Vid frågor, kontakta din enhets administratör eller funktionsbrevlådan [sob@skane.se.](mailto:sob@skane.se)

# <span id="page-20-0"></span>6 Administration och praktisk hantering

För att underlätta för behandlare som arbetar med IKBT följer här en instruktion för hur registrering i Våps, journalföring i Melior och registrering i SibeR ska ske (se Bilaga 3 för en utskriftsvänlig version).

## <span id="page-20-1"></span>6.1 Registrering i Våps

För varje session i behandlingen så behöver antingen en kontakt bokas i förväg eller registreras i efterhand i Våps.

## <span id="page-20-2"></span>6.1.1 Bokning i förväg

För att boka i förväg gör du en vanlig bokning i tidboken med uppgifter enligt nedan.

- Kontakttyp: KB (kvalificerad brevkontakt)
- Brev: NEJ
- Betalningssätt: 3 UTAN AVGIFT
- Avgiftsfri orsak: ER
- KVÅ-koder: DU011 och ZV044

OBS! KVÅ-koderna läggs till första bokningen. Därefter bokas sessionerna utan koder, KVÅ-koderna läggs istället till vid besöksregistreringen.

Se även till att välja 1177-nivå 0 så att inte patienten misstar sessionen för ett vanligt besök. Se bild nedan för exempel.

När sessionen är genomförd behöver bokningen även besöks-registreras. Ta reda på hur rutinerna ser ut på din mottagning.

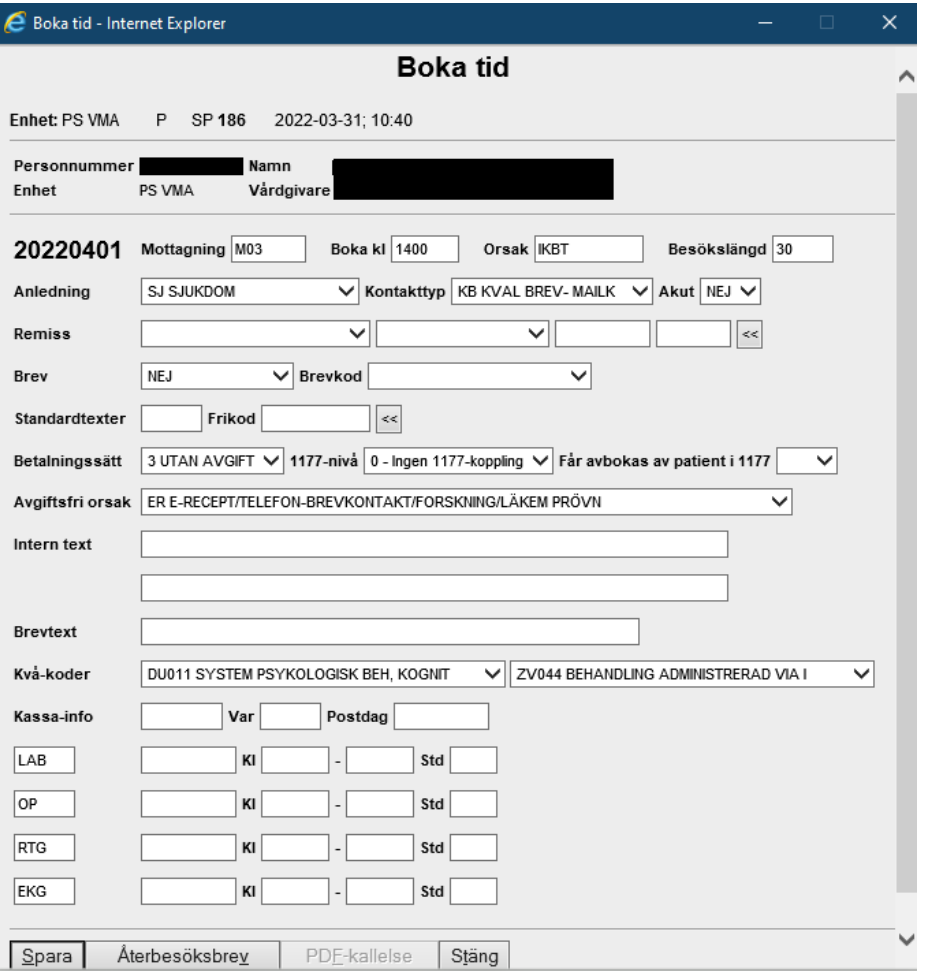

#### <span id="page-21-0"></span>6.1.2 Efterregistrering via besöksregistrering

För att göra en efterregistrering (brukar vanligtvis hanteras av sekreterare eller receptionist) behöver man gå in i bilden som heter

"Besöksregistrering" i Våps. Där fyller man i samma uppgifter som vid en bokning, men strukturen är uppbyggd på ett annat sätt så det ser lite annorlunda ut än bokningsbilden. Se bild nedan.

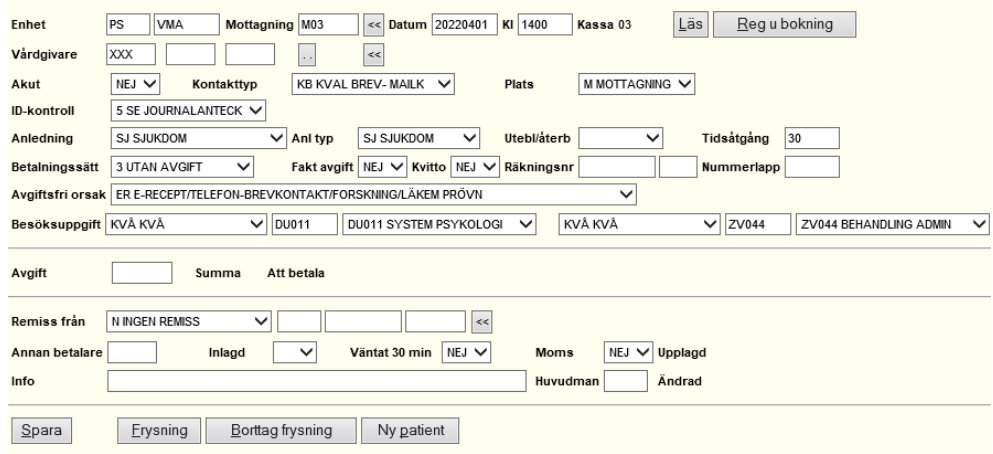

Om patienten inte har genomfört modulen så klickar man på pilen vid "Utebl/återb" och väljer "UTEBLIVIT". Efter att ha fyllt i uppgifterna klickar man på "Spara" för att registrera vårdkontakten.

## <span id="page-22-0"></span>6.2 Journalföring i Melior

När du som behandlare öppnar upp SoB och genomför en åtgärd (om inte rent administrativ) är det en vårdkontakt som ska dokumenteras. En kort journalanteckning görs varje vecka. När patienten öppnat upp första modulen i behandlingsprogrammet (i plattformen SoB) så räknas behandlingen som startad.

Använd mallen "**VUP Internetbehandling**" eller "**VUP** 

**Internetbehandling avslut**" (om det är den avslutande session/summering av behandlingen) för att dokumentera vårdprocessen Melior. Båda mallarna ligger under aktiviteten "**Psykiatri Internetbehandling**" i Melior.

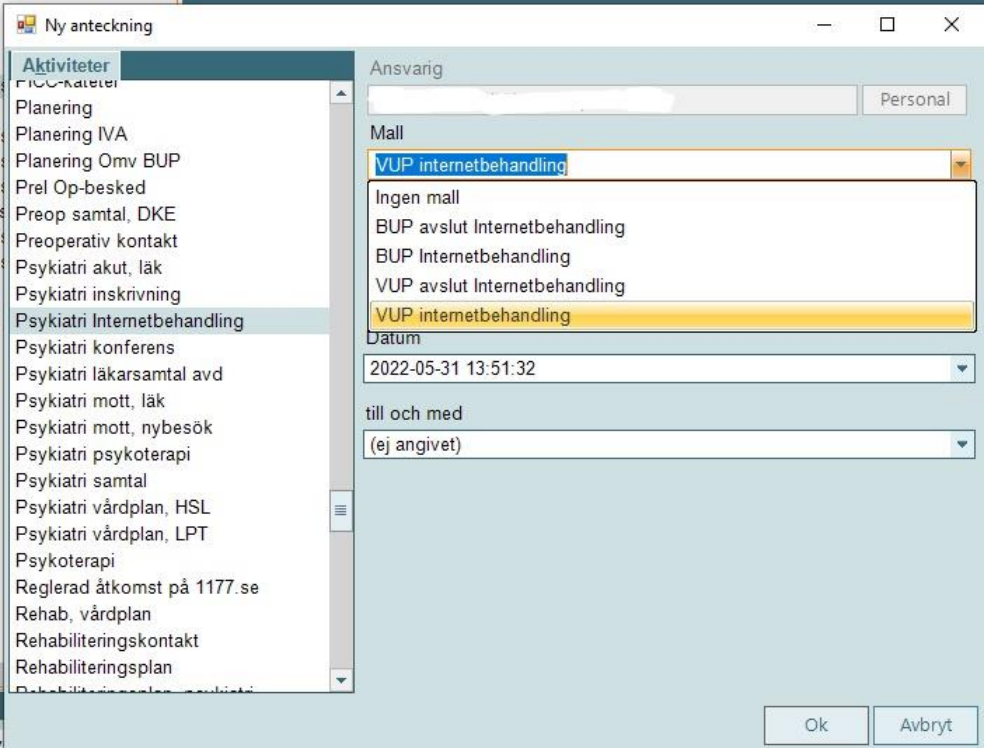

Anteckna även om patienten varit inaktiv och (inte genomfört någon modul), det räcker då att dokumentera just detta under sökord "Aktuellt".

Om du har andra typer av vårdkontakter med patienten som led i internetbehandlingen, som telefon- video- eller fysiska besök, så ska de dokumenteras i sedvanliga journalmallar för denna typ av vårdkontakter.

## <span id="page-23-0"></span>6.2.1 Manual för sökord i mallen Psykiatri Internetbehandling

[Var god klicka på denna länk för manual och beskrivning av sökorden i de](https://vardgivare.skane.se/siteassets/6.-it/it-stod-och-tjanster/melior/dokumentation/reggemensamma-ant-psyk---fillistning/psykiatri-internetbehandling-manual.pdf)  [olika internetbehandlingsmallarna i Melior.](https://vardgivare.skane.se/siteassets/6.-it/it-stod-och-tjanster/melior/dokumentation/reggemensamma-ant-psyk---fillistning/psykiatri-internetbehandling-manual.pdf)

## <span id="page-23-1"></span>6.2.2 Tips för dokumentationen

- Dokumentera i sökorden Beslut om bedömning, Beslut om psykologisk behandling och Datum för behandlingsstart **enbart när behandlingsstarten dokumenteras.** I efterföljande dokumentation lämnas dessa sökord tomma.
- I sökorden Huvuddiagnos ska diagnosen för behandlingsprogrammet anges och vid Bidiagnoser anges andra samtidiga relevanta psykiatriska diagnoser. Exempel: Om sömnprogram används kan huvuddiagnosen vara G47.0 Insomnia och bidiagnos F90.0B ADHD. **Bidiagnos anges enbart vid behandlingsstart** utifrån syftet att förstå olika problemtyngd vid behandlingar för samma tillstånd.
- **Välj rätt utfallsmått och aktivera detta i SoB** vid uppstart av behandlingen och se till att följa upp med samma mått. Det är förutsättningen för att se förändring av det tillstånd som behandlas.
- Vid avslut ska antalet moduler patienten gjort relateras till totala antalet moduler som krävs för helt fullföljande.
- Om du känner dig osäker på att skatta CGI-I (Clinical Global Impressions-Improvment) eller du har andra frågor, begär stöd från din samordnare.

## <span id="page-23-2"></span>6.3 Registrering i SibeR (kvalitetsregister)

När patienten har startat en behandlingsmodul i SoB ska det registreras i det nationella kvalitetsregistret SibeR. När patienten avslutat sin behandling ska även uppgifter om behandlingens omfattning och utfall registreras. Detta sker via en direktöverföring mellan Melior och SibeR.

## **Alla behandlingar (där patient eller vårdnadshavare inte sagt nej) ska registreras i SibeR vid uppstart och avslut, oavsett hur mycket patienten gör i programmet.**

Om patienten inte sagt nej trycker man "Ja" i sökordet Samtycke kvalitetsregister i journalmallen. Om patienten tackar nej till registrering i SibeR trycker man "Nej" i sökordet Samtycke kvalitetsregister samt "Nej" i sökordet Export kvalitetsregister.

## <span id="page-24-0"></span>6.3.1 Direktöverföring Melior till SibeR vid uppstart

När patienten har startat sin första modul i SoB så ska behandlaren journalföra i Melior. Använd mallen Psykiatri Internetbehandling och välj sedan arbetsmallen VUP Internetbehandling.

- Fyll i information vid alla sökord ta hjälp av manualen.
- Skriv inte i fritextfält på frågor som har fasta val.
- När journalens sökord är ifyllda så går man in i sökordet Export, Kvalitetsregister och väljer JA. Då sker exporten till SibeR och det krävs ingen manuell registrering i kvalitetsregistret.

## <span id="page-24-1"></span>6.3.2 Direktöverföring Melior till SibeR vid avslut

När patienten gjort sista modulen, eller ni gemensamt har avtalat om ett avslut, så journalförs detta i Melior. Använd mallen Psykiatri Internetbehandling och välj sedan arbetsmallen VUP avslut Internetbehandling – ta hjälp av manualen. Se till att fylla i alla sökord och genomför sedan exporten på samma sätt som beskrivs ovan.

# <span id="page-24-2"></span>7 Bilagor

<span id="page-24-3"></span>7.1 Bilaga 1 - Informationsmaterial; [Folder](http://psykiatri.i.skane.se/15/_layouts/15/DocIdRedir.aspx?ID=RSS0024-132291760-105) som går att verksamhetsanpassa.

<span id="page-24-4"></span>7.2 Bilaga 2 - [Lättläst information om registrering i SibeR.](http://psykiatri.i.skane.se/15/_layouts/15/DocIdRedir.aspx?ID=RSS0024-132291760-107)

<span id="page-24-5"></span>7.3 Bilaga 3 - [Registrering i Våps, Journalföring i Melior](http://psykiatri.i.skane.se/15/_layouts/15/DocIdRedir.aspx?ID=RSS0024-132291760-108)  [och registrering i SibeR](http://psykiatri.i.skane.se/15/_layouts/15/DocIdRedir.aspx?ID=RSS0024-132291760-108) (utskriftsvänlig version).